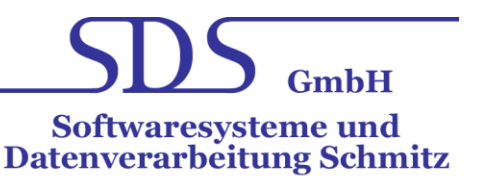

# AB - **Auftrags** Bearbeitung / Lager**wirtschaft**

### **Die Auftragsbearbeitung / Lagerwirtschaft ist ein Modul des Programmsystems IPSVE**

- Moderne Client Server Architektur mit graphischer Benutzeroberfläche, Programmiersprache C++, Reportgenerator Crystal Reports
- Interne Schnittstelle zu den Branchenlösungen der SDS GmbH, speziell zur Sachkontenbuchhaltung (SBU) und für mobile Fäkalentsorgung (GGB)
- Betriebssysteme Windows 7/ Windows 8 / Windows 10
- Freie Schnittstelle zu Fremdsoftware
- Flexibles Berichtswesen mit individueller Gestaltung
- Nutzerverwaltung und Rechteverwaltung
- Datensicherheit durch Einsatz von Datenbanksystemen derzeitig SQL-Server
- Automatisches Kontierungssystem für Standardgeschäftsvorfälle abgestimmt mit allen Teilen des Rechnungswesens und des Programmsystems IPSVE

#### **Leistungsbeschreibung Auftragsbearbeitung**

Das Modul Auftragsbearbeitung umfasst die Erstellung und Verwaltung aller Kundenaufträge, Lieferscheine und die dazugehörige Rechnungslegung sowie die Lagerverwaltung.

#### **Die Auftragsbearbeitung ist untergliedert in die Bereiche**

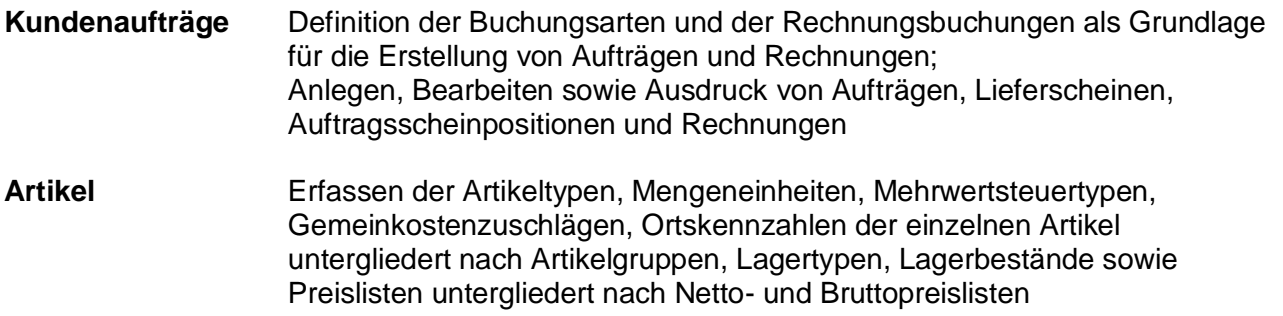

# **AB**

#### **Schema Kundenaufträge**

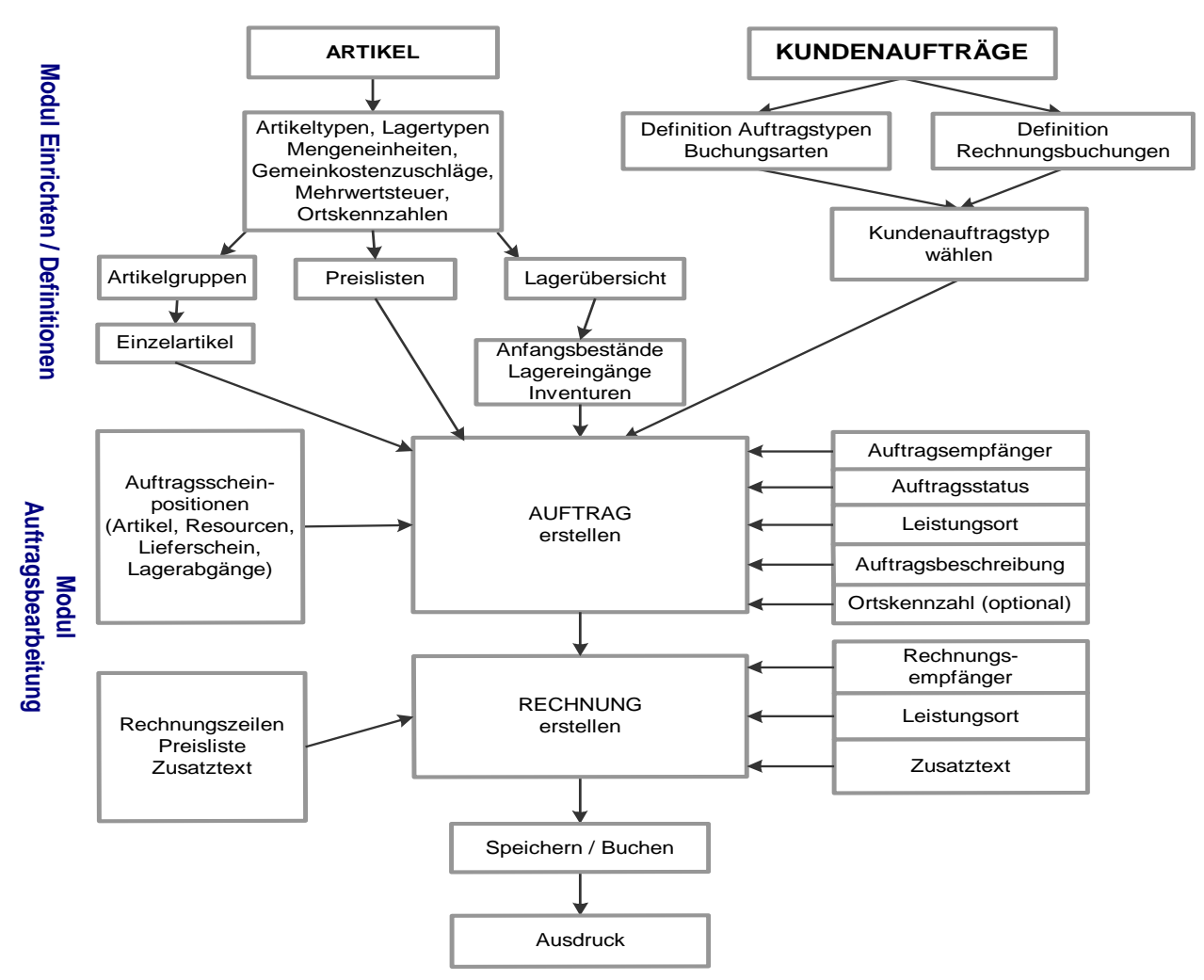

Folgende Vorgänge können im Modul Auftragsbearbeitung durchgeführt werden:

- *Anlegen von Aufträgen untergliedert nach Buchungsart und Auftragsstatus*
	- Aufträge bearbeiten
	- Eingabe Auftragsscheinposition
	- Änderung des Auftragsstatus
	- Druck von Aufträgen
	- Rechnungslegung aus Aufträgen
- *Erstellen von Rechnungen untergliedert nach Buchungsart und Geschäftsjahren*
	- Rechnungen anzeigen
	- Rechnungen drucken
	- Rechnungen stornieren
- *Druck eines Auftrags- bzw.*
- *Rechnungsjournals nach Artikeln, Kostenstellen sowie Bewertung*

## **SDS GmbH**

**Lossaer Straße 7** 

**99636 Rastenberg** 

- *Einrichten von Artikelgruppen und Artikeln*
- *Anlegen von Preislisten untergliedert nach Netto- und Bruttopreisen*
- *Lagerwirtschaft*
	- Bestands- und Bewertungslisten
	- Inventuraufnahme; -bewertung
	- EK- und VK-Preise mit Gemeinkostenzuschlägen
	- Wareneingangsbuchungen im Stapel oder Einzeln
	- Automatische Bestandsbewertung und Ermittlung Durchschnitts-EK
	- Druck WE-Scheine, Lagerbestände (VK/EK)

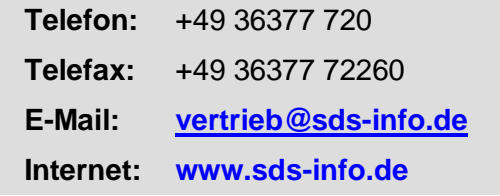